# **pst-knot**

# <span id="page-0-2"></span>**Plotting special knots; v.0.02**

# Herbert Voß

# April 19, 2023

### **Contents**

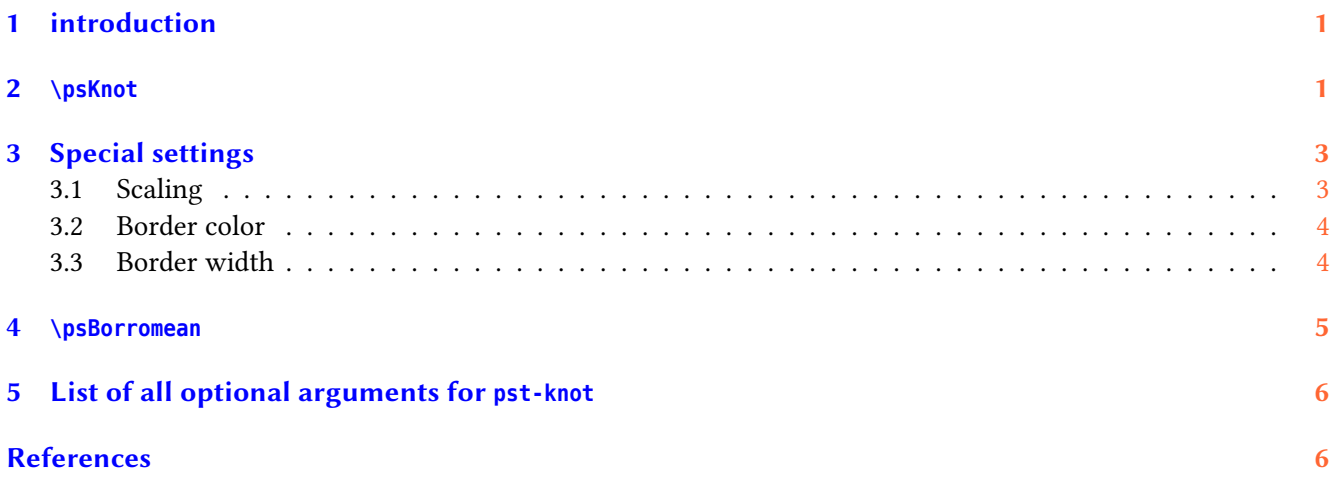

### <span id="page-0-0"></span>**1 introduction**

This is the very first try of drawing knots. The package uses the PostScript subroutines of the file psMath.pro from Matthias Buch-Kromann.) Currently there are only two macros for knots.

#### <span id="page-0-1"></span>**2 \psKnot**

The macro \psKnot has one optional and two mandatory arguments, the origin of the image and the knot type. The following list shows all available knot types.

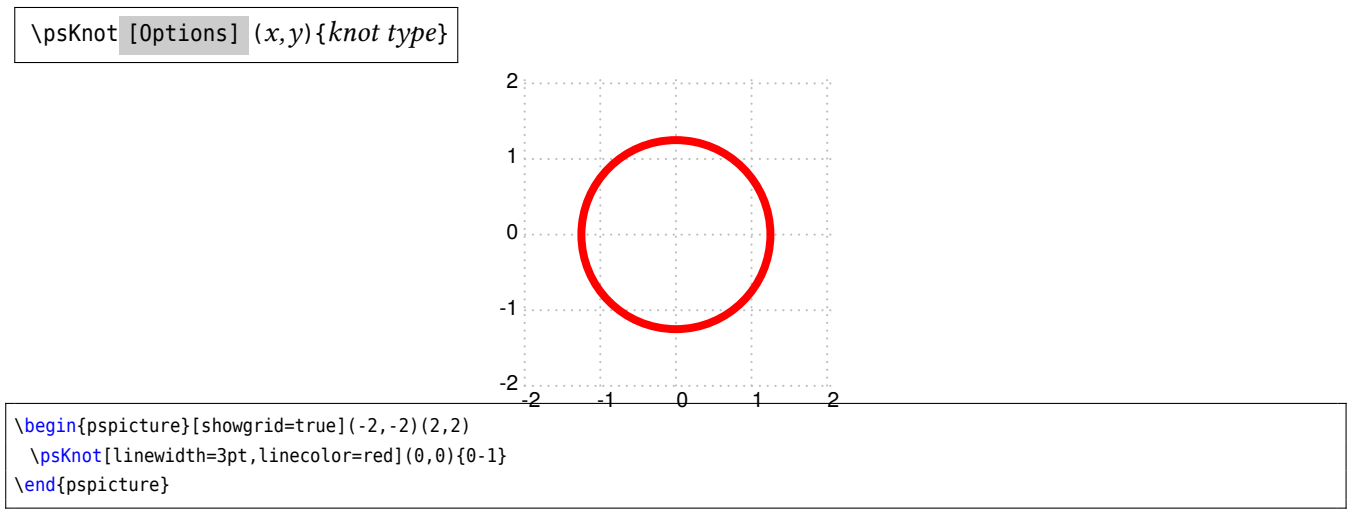

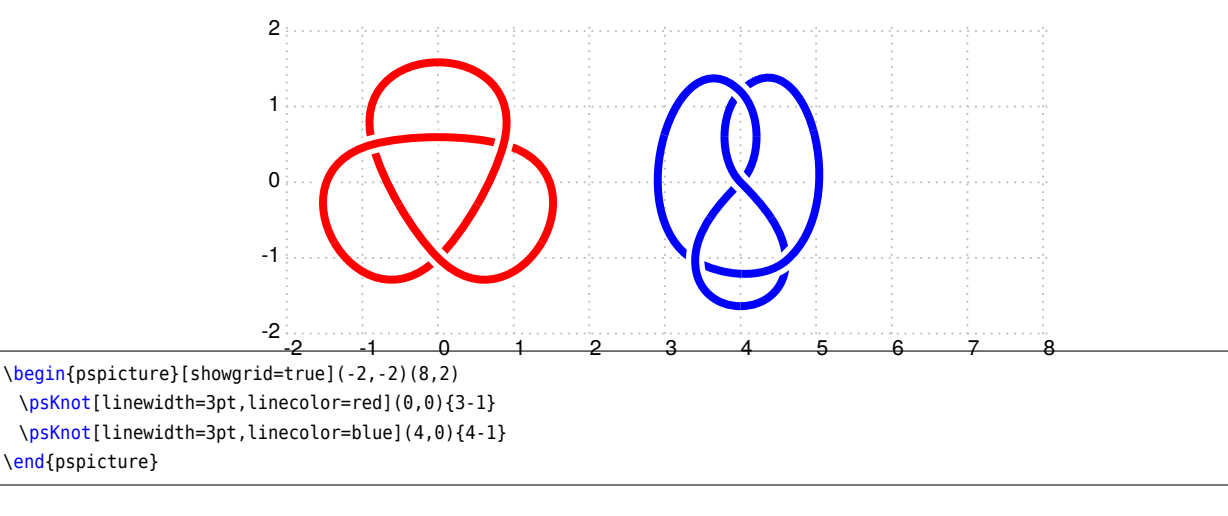

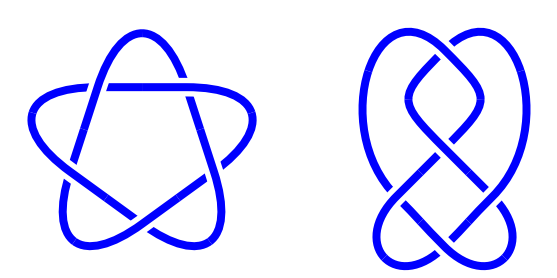

\begin{pspicture}(-2,-2)(8,2) \psKnot[linewidth=3pt,linecolor=blue](0,0){5-1} \psKnot[linewidth=3pt,linecolor=blue](4,0){5-2} \end{pspicture}

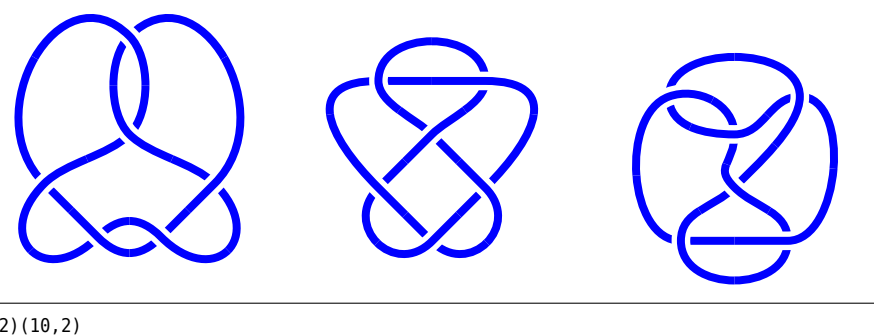

\begin{pspicture}(-2,-2)(10,2) \psKnot[linewidth=3pt,linecolor=blue](0,0){6-1} \psKnot[linewidth=3pt,linecolor=blue](4,0){6-2} \psKnot[linewidth=3pt,linecolor=blue](8,0){6-3} \end{pspicture}

<span id="page-2-2"></span>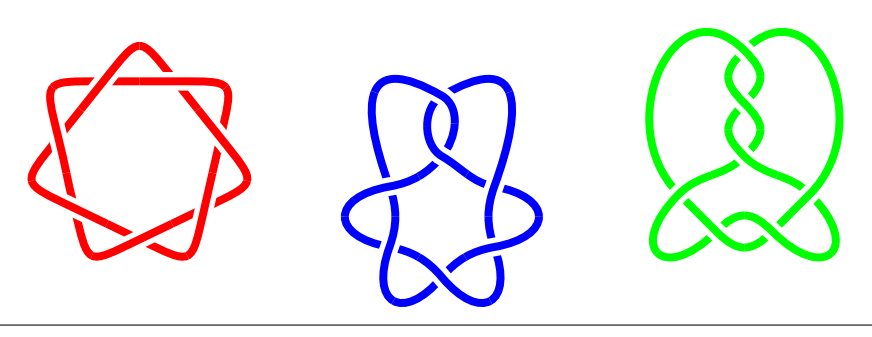

\begin{pspicture}(-2,-2)(10,2) \psKnot[linewidth=3pt,linecolor=red](0,0){7-1} \psKnot[linewidth=3pt,linecolor=blue](4,0){7-2} \psKnot[linewidth=3pt,linecolor=green](8,0){7-3} \end{pspicture}

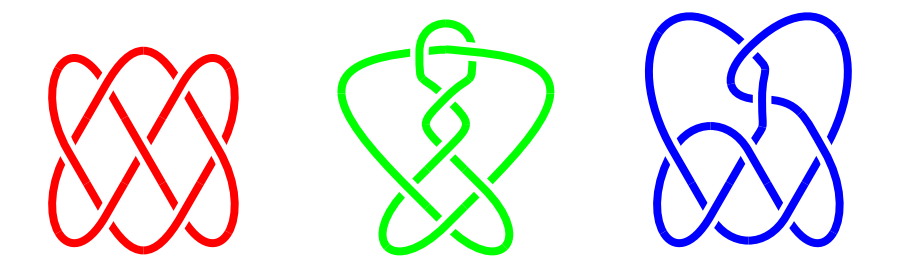

\begin{pspicture}(-2,-2)(10,2) \psKnot[linewidth=3pt,linecolor=red](0,0){7-4} \psKnot[linewidth=3pt,linecolor=green](4,0){7-5} \psKnot[linewidth=3pt,linecolor=blue](8,0){7-6} \end{pspicture}

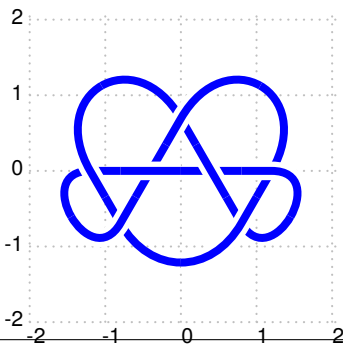

\begin{pspicture}[showgrid=true](-2,-2)(2,2) \psKnot[linewidth=3pt,linecolor=blue](0,0){7-7} \end{pspicture}

### <span id="page-2-0"></span>**3 Special settings**

There exists three special optional arguments for the macro \psKnot.

#### <span id="page-2-1"></span>**3.1 Scaling**

The image can be scaled with scale, which can take one or two values for x and y scaling. For only one value it is scaled for x and y with the same value. The default is 1 1.

<span id="page-3-2"></span>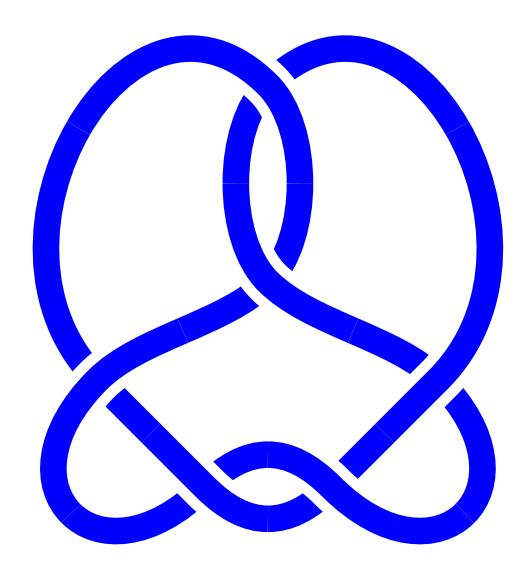

```
\begin{cases} (-4,-4)(4,4) \end{cases}\psKnot[linewidth=5pt,linecolor=blue,knotscale=2](0,0){6-1}
\end{pspicture}
```
#### <span id="page-3-0"></span>**3.2 Border color**

The background color of the border can be controlled by knotbgcolor. It can use any possible color value and it makes only sense for a colored background to get the same color for the crossing.

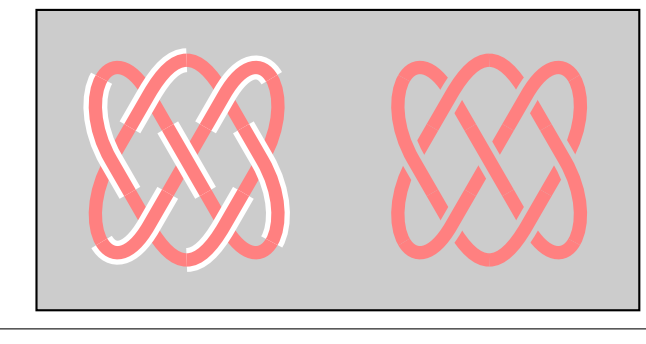

```
\begin{pspicture}(-2,-2)(6,2)
 \psframe[fillcolor=black!20,fillstyle=solid](-2,-2)(6,2)
 \psKnot[linewidth=5pt,linecolor=red!50](0,0){7-4}
 \psKnot[linewidth=5pt,linecolor=red!50,
  knotbgcolor=black!20](4,0){7-4}
\end{pspicture}
```
Pay attention that black!20 is the same as 0,8 of gray.

#### <span id="page-3-1"></span>**3.3 Border width**

The width of the border is controlled by the keyword knotborder and it is preset to 5\pslinewidth. The border width is added to the current linewidth.

<span id="page-4-1"></span>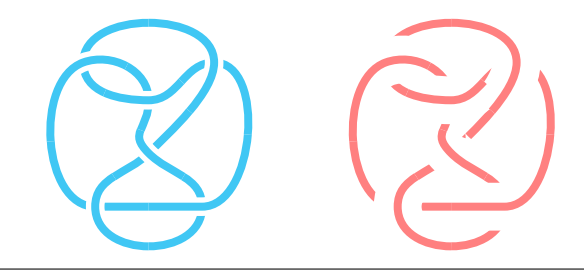

\begin{pspicture}(-2,-2)(6,2) \psKnot[linewidth=3pt,linecolor=cyan!60](0,0){6-3} \psKnot[linewidth=3pt,linecolor=red!50, knotborder=5\pslinewidth](4,0){6-3} \end{pspicture}

#### <span id="page-4-0"></span>**4 \psBorromean**

The macro \psBorromean draws the so called Borromean rings. It has one optional and three mandatory arguments, the origin of the image, the inner and outer radius. The following list shows all available knot types.

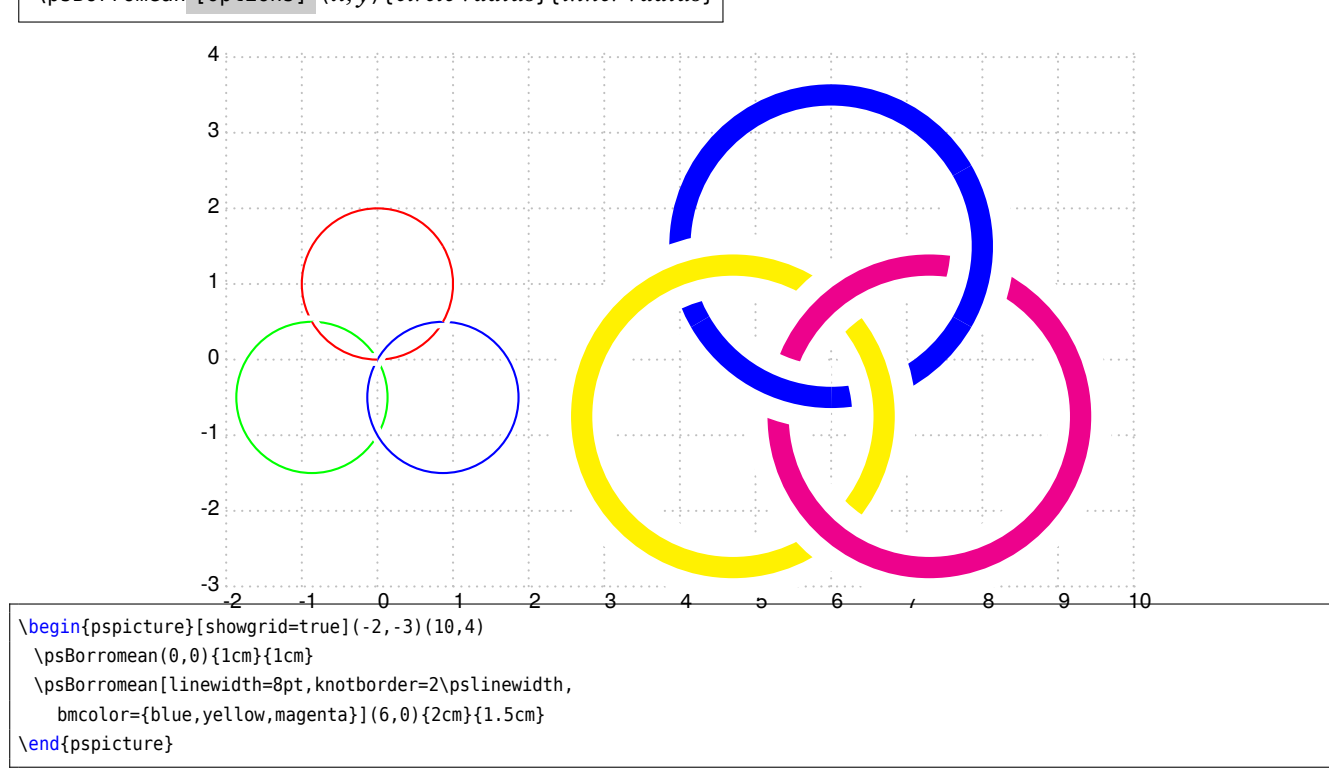

\psBorromean [Options]  $(x, y)$  {*circle radius*} {*inner radius*}

#### <span id="page-5-0"></span>**5 List of all optional arguments for pst-knot**

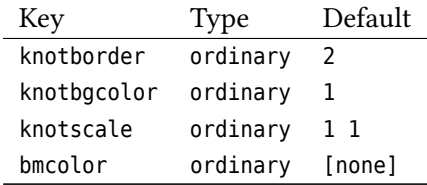

#### <span id="page-5-1"></span>**References**

- [1] Denis Girou. "Présentation de PSTricks". **in***Cahier GUTenberg*: 16 (**april** 1994), **pages** 21–70.
- [2] Michel Goosens **andothers**. *The LATEX Graphics Companion*. 2 **edition**. Reading, Mass.: Addison-Wesley Publishing Company, 2007.
- [3] Laura E. Jackson **and** Herbert Voß. "Die Plot-Funktionen von pst-plot". **in***Die TEXnische Komödie*: 2/02 (**june** 2002), **pages** 27–34.
- [4] Nikolai G. Kollock. *PostScript richtig eingesetzt: vom Konzept zum praktischen Einsatz*. Vaterstetten: IWT, 1989.
- [5] Herbert Voß. "Die mathematischen Funktionen von PostScript". **in***Die TEXnische Komödie*: 1/02 (**march** 2002).
- [6] Herbert Voß. pst-tools  *Helper functions*. 2012. url: </graphics/pstricks/contrib/pst-tools>.
- [7] Herbert Voß. PSTricks  *Grafik für TEX und LATEX*. 7 **edition**. Heidelberg **and** Berlin, 2016.
- [8] Herbert Voß. *PSTricks Graphics for TEX and LATEX*. Cambridge: UIT, 2011.
- [9] Herbert Voß. *ATEX quick reference*. Cambridge: UIT, 2012.
- [10] Herbert Voß. *Typesetting mathematics with LATEX*. Cambridge: UIT, 2010.
- [11] Eric Weisstein. *Wolfram MathWorld*. 2007. url: <http://mathworld.wolfram.com>.
- [12] Eric W. Weisstein. *Noncentral Student's t-Distribution. From MathWorld–A Wolfram Web Resource*. Probability and Statistics; Statistical Distributions; Continuous Distributions. url: <https://mathworld.wolfram.com/NoncentralStudentst-Distribution.html>.
- [13] Timothy van Zandt. multido.tex  *a loop macro, that supports fixed-point addition*. 1997. url: </graphics/pstricks/generic/multido.tex>.
- [14] Timothy van Zandt. *PSTricks -* PostScript *macros for generic TEX*. 1993. url: <http://www.tug.org/application/PSTricks>.
- [15] Timothy van Zandt **and** Denis Girou. "Inside PSTricks". **in***TUGboat*: 15 (**september** 1994), **pages** 239–246.
- [16] Timothy van Zandt **and** Herbert Voß. pst-plot*: Plotting two dimensional functions and data*. 1999. url: </graphics/pstricks/generic/pst-plot.tex>.

### **Index**

Dimension \pslinewidth , [4](#page-3-2) File psMath.pro , [1](#page-0-2) Keyword knotbgcolor , [4](#page-3-2) knotborder , [4](#page-3-2) scale, [3](#page-2-2) knotbgcolor , [4](#page-3-2) knotborder , [4](#page-3-2) Macro \psBorromean , [5](#page-4-1) \psKnot, [1](#page-0-2), [3](#page-2-2) \psBorromean , [5](#page-4-1) \psKnot, [1](#page-0-2), [3](#page-2-2) \pslinewidth , [4](#page-3-2) psMath.pro , [1](#page-0-2) scale, [3](#page-2-2)